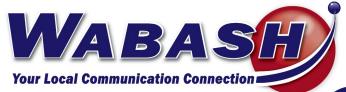

Established 1911

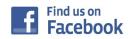

# Connections

Issue 39

March 2015

**News about Wabash Mutual Telephone Company** 

118 E Market Street • Celina, Ohio 45882 • 6670 Wabash Road • Celina, Ohio 45822 419 .942 .1111 info@wabashtelephone.com

# **Company Update**

We added DIY, Cooking Channel, Food Network & HGTV to our Watch TV Everywhere offering. Watch TV Everywhere is free to all Wabash TV subscribers, it allows you to watch your favorite programs from your smartphone, tablet or pc. To register go to watchtveverywhere.com. There are currently over 40 channels available for online viewing.

Shop HQ changed its name to Evine Live.

Fiber backhaul upgrades have been completed to Bryant, Coldwater and Fort Recovery Wireless towers.

The fiber ring between the Wabash and Celina Central Offices is now operational.

Upcoming Holiday Hours: April 3, Good Friday we will close at noon. Monday, May 25th we'll be closed for Memorial Day. If you need assistance while we are out please call our After Hours Department at 419.942.1111.

# reprint 00 Neut A White 01 Stark A White 02 Neut A White

# **HBO** cinemax

## **FREE Movie Preview**

Friday, April 10th- Monday, April 13th Channels 560-589

Some programming may contain content not suitable for all ages, please monitor your family's viewing during these previews. For suggestions on how to control content please call the office. If you are unable to view on the given dates, please reboot your set top box.

# NEED A QUICK WAY TO PAY YOUR BILL? WE NOW HAVE AN APP FOR THAT!

Search iTunes or Android app store for Smart Hub. After downloading, search Wabash Mutual Telephone (Ohio). It is a *quick* way to view and pay your bill each month. Give it try and you'll be hooked on the app!

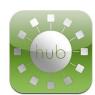

EASTER EGG HUNT

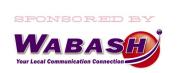

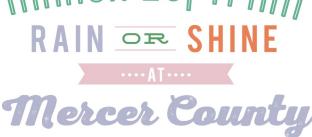

COURTHOUSE

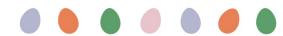

### **Klosterman & Bruns Celebrate 5 Years**

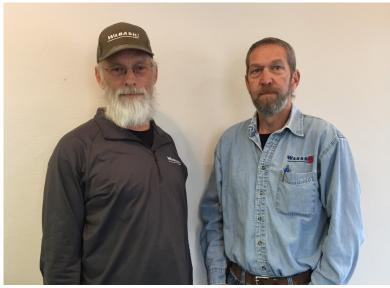

Dave Klosterman, Outside Plant Technician and Dave Bruns, Drop Crew are both celebrating their 5 year anniversary with Wabash. Congratulations and thank you to both!

# Call Before You Dig Dial 811 for the Ohio Utilities Protection Service (OUPS) or Wabash at 419-942-1111. Please allow at least 2 business days before you dig. All telephone locates are Free!

### SMITH RECOGNIZED AT ANNUAL

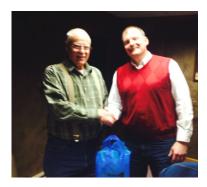

Don Smith was recognized and thanked for his service as Chairman of the Board of Directors. Don received recognition from Mike Boley, President/CEO, after the Annual Meeting.

The 2015 Board of Directors were also announced at the meeting and are as follows: Frank Dues (Chairman), Roger Knapke (Vice Chairman), John Overman, Karl Schoenherr & Tim Berkenstock.

### **AHRNS JOINS STAFF**

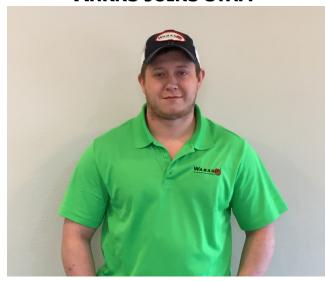

Jared Arhns joined our staff in December as a Network Technician. He graduated from Celina High School in 2009. Jared then served 4 years in the United States Marine Corps as a Data Systems Technician. He currently resides in Celina. When not working he enjoys weight lifting.

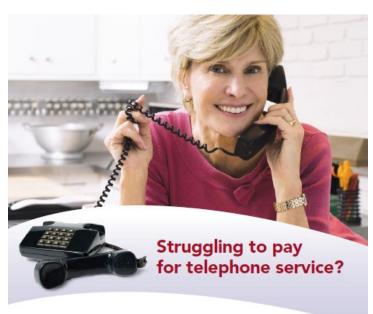

You may qualify for assistance. There are three telephone assistance programs available:

- Lifeline provides qualified customers with a monthly discount on charges for their primary home phone line.
- Link-Up reduces the cost that qualified customers have to pay for setting up new phone service at home.
- Service Connections Assistance helps low-income residents obtain new residential telephone service.

Eligibility may be determined based on your income or participation in other assistance programs. Ask one of our customer service representatives for details on how to prove eligibility and get signed up for telephone assistance programs.

Contact us to find out more.

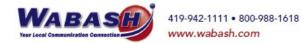